## AutoCAD Crack Product Key Full [Mac/Win] [Updated] 2022

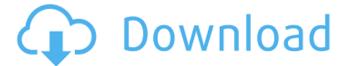

#### **AutoCAD Crack With Registration Code**

In June 2009, Autodesk introduced AutoCAD Crack WS, a web-based version of AutoCAD, which uses 3D web technologies such as HTML5, CSS, SVG, and WebGL. These are builtin HTML5 canvas elements in a web browser, with no plugins or downloads required, as well as having features and functionality that are similar to AutoCAD. AutoCAD WS has been an available web-based version of AutoCAD since 2013. The latest version of AutoCAD is 2019. AutoCAD Origin: What Are the Keyboard Shortcuts? The keyboard shortcuts for Autodesk AutoCAD 2019 are shown below. You can also refer to Autodesk's official documentation. Menu Bar Button Shortcuts Function Name Align Selection Left Left-align current selection Align Selection Center Center current selection Align Selection Right Rightalign current selection Align Viewport Left Align viewport with current selection Align Viewport Center Align viewport with current selection Align Viewport Right Align viewport with current selection Add Anchor Left Add anchor to current selection Add Anchor Center Add anchor to current selection Add Anchor Right Add anchor to current selection Auto Center Line Envelope Current Current

Current Current Line Center Current Line End Current Line Start Current Line Off Current Line Off Current Line File Menu Button Shortcuts Current Settings?????? Current Viewport?????? Select Current View????????? ?????????????????????????????? Current

AutoCAD Crack Keygen X64 (Updated 2022)

2019 2D/3D: 3D drawing, 3D text, surface areas, 3D features. The DWG (drawing) file format allows the exchange of drawings between a wide range of drawing applications. The Exchange format is an XML based format similar to the FAST format. AutoCAD also supports PDF, Portable Document Format.

Postscript export: Export to other formats The following table lists the supported file formats for exporting to: Other CAD applications: Other CAD programs may support import and export of AutoCAD drawings using: Portable Document Format (PDF) Encapsulated PostScript (EPS) Plot control (PC) OpenDocument Drawing (ODG) DGN files. History AutoCAD was originally designed by Bluebeam as a compatible replacement for Microstation, and was first released on 1 November 1989. Initially AutoCAD did not support most of the functionality of Microstation, but since the release of AutoLISP version 2.0 AutoCAD has grown to be a very powerful CAD program, as well as the most widely used software package. AutoCAD initially lacked many of the more advanced features of Microstation, including project templates, and a 3D surface area modeler. The original version was named

AutoCAD R10. AutoCAD R20 was named AutoCAD 6. AutoCAD R10 came out in December 1989 and had a small number of features. AutoCAD R20 came out in December 1990. It was named AutoCAD 7. AutoCAD had a larger feature set, including a new project planner, BIM support, and a collaborative environment. AutoCAD R30 came out in December 1991. It was named AutoCAD 8. This version introduced 3D, and included many new features. However, it was not released until May 1993. AutoCAD 8 was not compatible with older version of AutoCAD, AutoCAD R40 was named AutoCAD 9. It was released in May 1994. The 3D modeler introduced in AutoCAD 8 was improved, and the 3D functionality was expanded with new features. AutoCAD R60 was named AutoCAD 10. It was released in December 1995. The maximum dimension supported was 35,000. AutoCAD R70 was

named AutoCAD 11. It was released in December 1996. The maximum dimension supported was 1 ca3bfb1094

#### AutoCAD With Full Keygen Download [Updated] 2022

Next set your browser to the download page, for example: If your download doesn't start right away, restart your browser and try again. Now run the file. For example: /opt/install acad file/install acad file.sh Follow the prompts. If you have a password, you need to enter it. Otherwise, you don't need it. Your installation of Autodesk Autocad should now be complete. Step 2. Activate your Autodesk Autocad on your first run. Close Autodesk Autocad, run the activation script, and then launch Autodesk Autocad and it will be activated. Step 3. Install or Activate your Autodesk Autocad Use the keycode to activate the Autocad. For more information visit this link First of all, you need a windows or Mac Os that have Autocad installed. Then you need to

download the activation script file from the link below and run it. For MacOs OS, you need a java version of 1.6.0 or higher. For Windows 7 you need this file that you can find from this link Step 4. Set up Autodesk Autocad Next, you need to set up Autocad to work with your DSpace installation and work space. Open Autocad and navigate to the Autocad User guide (Control Panel->User guide->Autocad). There will be a section about how to set up Autocad to work with your DSpace installation. Step 5. Open DataEntry.net from a web browser Log in to DSpace.org from your web browser. If you aren't logged in already, you need to go to this link

#### What's New in the?

Download a demo. Markup Assist: Incorporate comments in your drawing directly from text,

MS Word, PDF or your website. As you add the text, your drawing is automatically corrected. (video: 1:00 min.) Download a demo. Print preview: Use the new print preview tool to review changes to your drawing before you save. Visualize how the changes will look on the selected printer before you send it to the printer. (video: 1:31 min.) Download a demo. Page preview: Start working on a new drawing while you review a print preview. Page preview lets you see your drawing while it is open in AutoCAD. (video: 1:03 min.) Download a demo. New Legend tool: You can now plot symbols, objects and text along a curve or create a curved label. Create a new, multidimensional legend easily, then combine and edit it with other legends. (video: 1:44 min.) Download a demo. CadSource control: Import or synchronize shapes and styles into your drawing from a web-based repository.

CadSource helps you control and manage the latest versions of your common design objects across multiple users and applications. (video: 1:30 min.) Download a demo. New commands: The new command reference and query features give you a quick access to all the relevant commands and acad commands that you can apply to your drawing. (video: 1:45 min.) Download a demo. Advanced filters: Refine the content of your drawing using context-sensitive filtering, text search, shapes, tables, and views. (video: 1:11 min.) Download a demo. Drawing files: Now you can support two drawing formats, and Windows and Mac OSX® support. (video: 1:14 min.) Download a demo. AutoCAD LT is getting AutoCAD 2023 Cross-platform AutoCAD LT: Design a flexible, cross-platform, cross-version application with AutoCAD LT, a free 3D drawing program for drafting and design. It lets you open and save

# AutoCAD LT files, including 3D files. It also includes full AutoCAD LT 2021

#### **System Requirements:**

Minimum: OS: Windows 7, Windows 8.1, Windows 10 64-bit Processor: Intel Core i3-2310 or AMD A8-3850 Memory: 2 GB RAM Graphics: NVIDIA GTX 970, AMD Radeon HD 7850, AMD HD 7870, NVIDIA GTX 1060 or AMD HD 1060 DirectX: Version 11 Recommended: Processor: Intel Core i5-4690 or AMD

### Related links:

http://www.todaynewshub.com/wp-content/uploads/2022/07/AutoCAD\_Crack\_3264bit\_Latest\_2022.pdf
https://autoentrespasos.com/advert/autocad-24-1-download/
https://hirupmotekar.com/wp-content/uploads/AutoCAD\_Crack\_Free.pdf
https://www.mein-hechtsheim.de/advert/autocad-with-license-key-for-pc/
https://www.idhealthagency.com/uncategorized/autocad-2023-24-2-crack-serial-key/
https://spacebott.com/wp-content/uploads/2022/07/AutoCAD\_Crack\_Download.pdf
https://www.lacalleloiza.com/wp-content/uploads/2022/07/AutoCAD-45.pdf
http://www.giffa.ru/who/autocad-23-0-crack-with-product-key/
https://www.hermitmehr.at/wp-content/uploads/quabarm.pdf
http://sturgeonlakedev.ca/2022/07/24/autocad-23-0-crack-activator/
https://www.sensoragencia.com/wp-content/uploads/2022/07/AutoCAD-88.pdf

https://tecnoviolone.com/wp-content/uploads/2022/07/AutoCAD-75.pdf https://webtium.com/wp-content/uploads/2022/07/AutoCAD-41.pdf https://www.sexeib.org/index.php/2022/07/24/autocad-2018-22-0-crack-free-april-2022/https://p2p-tv.com/autocad-2023-24-2-crack-patch-with-serial-key-updated-2022/https://saungbibit.com/wp-content/uploads/2022/07/AutoCAD-18.pdf
https://www.idhealthagency.com/uncategorized/autocad-crack-11/https://parsiangroup.ca/2022/07/autocad-23-1-crack-torrent-mac-win/http://www.kacepma.org/wp-content/uploads/2022/07/AutoCAD\_.pdf
http://inventnet.net/advert/autocad-download-updated-2022-2/